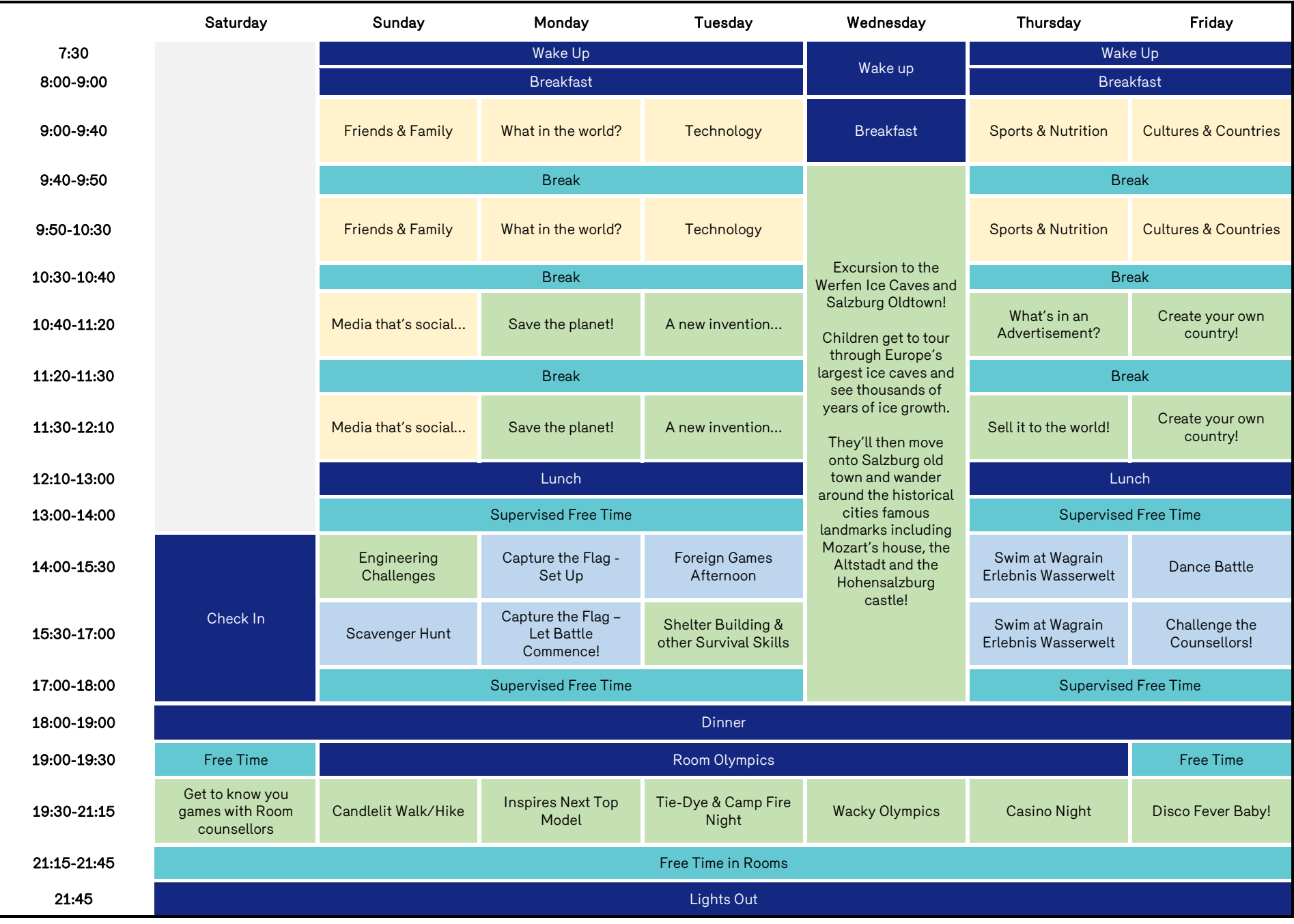

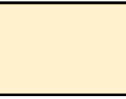

Theme Learning – Children learn grammar & Vocabulary through investigating a topic

Play & Sports Based Learning – Children build upon their spoken English through Games & Sports

Activity & Real World Based Learning – Children build upon their English skills together as they work on interactive groupprojects.